# Part V

# [Big C++](#page-0-0)

<span id="page-0-0"></span>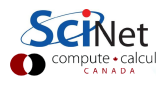

# Object oriented programming (OOP)

Non-OOP: functions and data that are accessible from everywhere. **OOP:** Data and functions (methods) together in an object.

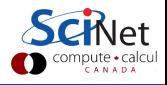

- Data is encapsulated and accessed using methods specific for that (kind of) data.
- The interface (collection of methods) should be designed around the meaning of the actions: abstraction.
- Programs typically contain multiple objects of the same type, called instances.

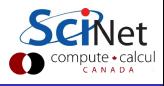

- **Programs typically contain different types of objects.**
- Types of objects can be related, and their methods may act in the same ways, such that the same code can act on different types of object, without knowing the type: polymorphism.
- Types of object may build upon other types through inheritance.

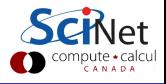

# OOP Example

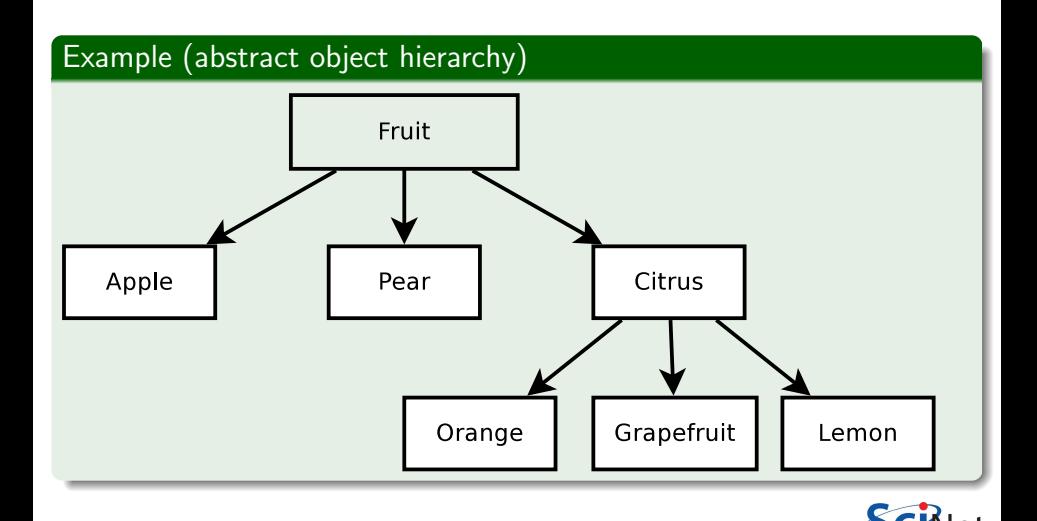

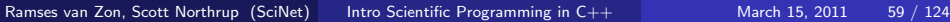

compute • calcu<br>c A N A D A

- $\circ$  C++ was one of the earlier languages which supported OOP. (it also supports other programming paradigms.)
- Not the earliest OOP language though: Simula, Smalltalk
- $\bullet$  Java,  $C#$ , D all came later.
- And one can program in an object oriented fashion in almost any modern programming language (see matrix example in C).

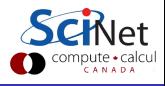

- **Q** Classes and objects
- <sup>2</sup> Polymorphism
- <sup>3</sup> Derived types/Inheritance
- <sup>4</sup> Advanced: Generic programming/Templates

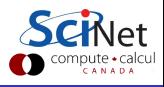

# Big  $\overline{C++}$ : Classes and objects

#### What are classes and objects?

- Objects in  $C++$  are made using 'classes'.
- A class is a type of object.
- Using a class, one can create one or more instances of that class.
- These are the objects.

#### Syntactically, classes are structs with member functions.

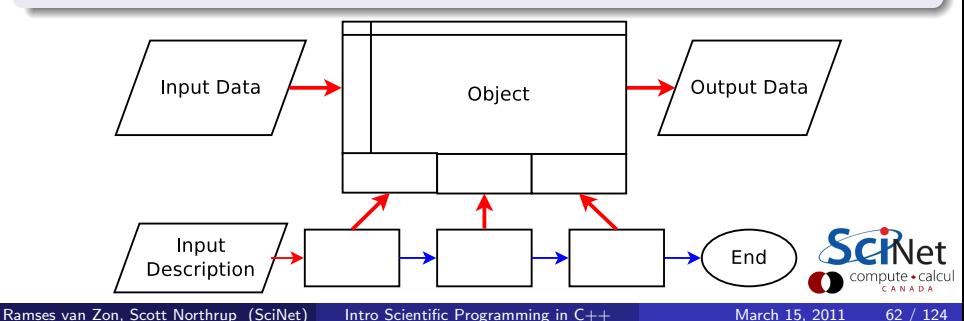

# Classes: Why structs with member functions?

#### An object should have properties.

- **4** A struct can already collect properties of different types.
- 2 It should be possible to declare several objects of the same type, just as in "int  $x,y$ ;". A struct already constitutes a type definition.
- <sup>3</sup> Functions on structs often pass a pointer to a struct as a parameter. Embedding functions in structs gives a natural implied parameter.

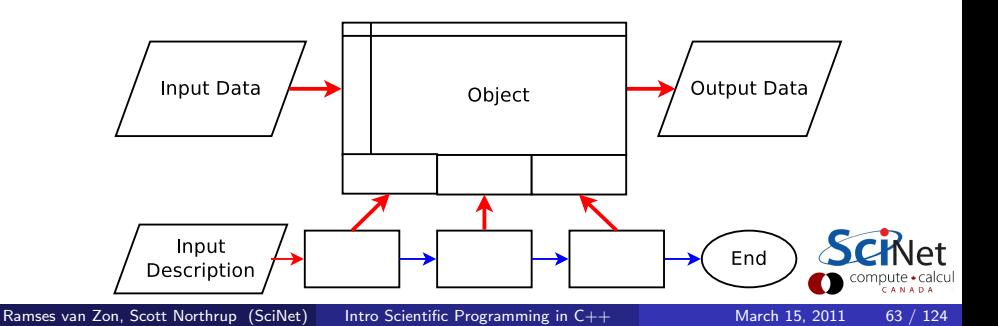

# Classes: How do we add these member functions?

```
class classname {
  public:
      type1 name1;
     type2 name2;
      type3 name3(arguments); // declare member function
     ...
};
```
public allows use of members from outside the class (later more)

```
Example
```

```
class Point2D {
  public:
     int j;
     double x,y;
     void set(int aj,double ax,double ay);
};
```
# Classes: How do we define these member functions?

### The scope operator ::

```
type3 classname::name3(arguments) {
   statements
}
```
### Example

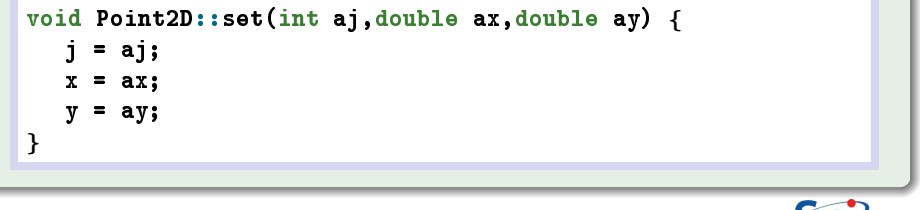

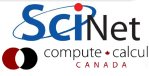

# Classes: How do we use the class?

## **Definition**

classname objectname;  $classname*$  objectptrname = new classname;

### Access operator . and ->

objectname.name // variable access objectname.name(arguments); // member function access objectptrname->name // variable access objectptrname->name(arguments); // member function access

### Example

```
Point2D myobject;
myobject.set(1,-0.5,3.14);
std::cout << myobject.j << std::endl;
```
### The this pointer

- The member functions of a class know what object to work on because under the hood, they are passed the pointer to the object.
- For those cases where the pointer to the object is needed, its name is always this.
- $\bullet$  In other words, in the set function, j and this- $\rightarrow$ j are the same.
- **this** is implicitly the first argument to the member function (this will become important in operator overloading later).

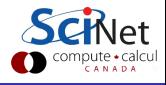

# Data hiding: The secret agenda of classes

- Good components hide implementation data and member functions.
- **Each member function or data member can be** 
	- **1 private:** only member functions of the same class can access these 2 public: accessible from anywhere
	- **3** protected: only this class and its derived classes have access.
- These are specified as sections within the class.

## Example (Declaration)

```
class Point2D {
  private:
     int j;
     double x,y;
  public:
     void set(int aj,double ax,double ay);
     int get_i();
     double get_x();
     double get_y();
};
```
# Data hiding: The secret agenda of classes

## Example (Definition)

```
int Point2D::get_i() {
  return j;
}
double Point2D:iget_x() \{return x;
}
double Point2D:get_y() \{return y;
}
```
### Example (Usage)

```
Point2D myobject;
myobject.set(1,-0.5,3.14);
std::cout << myobject.get_j() << std::endl;
```
Ramses van Zon, Scott Northrup (SciNet) [Intro Scientific Programming in C++](#page--1-0) March 15, 2011 69 / 124

### Gotcha:

When hiding the data through these kinds on accessor functions, now, each time the data is needed, a function has to be called, and there's an overhead associate with that.

- The overhead of calling this function can sometimes be optimized away by the compiler, but often it cannot.
- Considering making data is that is needed often by an algorithm just public, or use a friend .

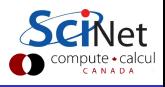

## Constructors and deconstructors

- A class defines a type, and when an instance of that type is declared, memory is allocated for that struct.
- A class is more than just a chunk of memory. For example, arrays may have to be allocated  $(new ...)$  when the object is created.
- When the object ceases to exist, some clean-up may be required  $(delete ...).$

#### **Constructor**

. . . is called when an object is created.

### **Destructor**

. . . is called when an object is destroyed.

# **Constructors**

#### Declare constructors as member functions of the class with no return type:

```
class classname{
      ...
  public:
      classname(arguments);
      ...
}
```
Define them in the usual way,

```
classname::classname(arguments) {
  statements
}
```
Use them by defining an object or with new.

```
classname object(arguments);
classname* object = new classname(arguments);
```
You usually want a constructor without arguments as well.

# **Constructors**

### Example

```
class Point2D {
  private:
     int j;
     double x,y;
  public:
     Point2D(int aj,double ax,double ay);
     int get(i);
     double get_x();
     double get_y();
};
Point2D::Point2D(int aj,double ax,double ay) {
   j = aj;
  x = axy = ay;}
Point2D myobject(1,-0.5,3.14);
```
### **Destructor**

. . . is called when an object is destroyed.

Occurs when a non-static object goes out-of-scope, or when delete is used.

Good opportunity to release memory.

## Example

```
classname* object = new classname(arguments);
...
delete object;// object deleted: calls destructor
{
   classname object;
}// object goes out of scope: calls destructor
                                                            compute · calcul
```
Declare destructor as a member functions of the class with no return type, with a name which is the class name plus a  $\tilde{a}$  attached to the left.

```
class classname{
      ...
  public:
      ˜classname();
      ...
}
```
Define a destructor as follows:

```
classname::˜classname() {
  statements
}
```
• A destructor cannot have arguments.

### Gotcha: Mixing new/delete and malloc/free

- Trivial objects (plain structs without constructors) can in principle be a allocated with new or with malloc.
- **•** But pointers allocated with new cannot be freed using free, and for pointers allocated with malloc, delete should not be used.
- Non-trivial objects cannot be allocated with malloc, since the constructor is not called.
- **o** It is best to stick to new and delete.

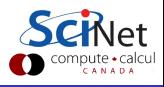

### to support the class as a new type:

### **1** Default constructor

The default constructor is a constructor without arguments. If you have no constructors at all,  $C++$  already knows what to do upon construction with no arguments (i.e., nothing), and you do not need to supply a default constructor (but it can still be a good idea).

If you have any constructors with arguments, omitting a default constructor severely limits the use of the class.

## 2 Copy constructor

### **3** Assignment operator

If the constructor allocates memory, the latter two should be supplied. If there is no memory allocation in the constructor,  $C++$ can generate the copy constructor and assignment operator for you, performing a bit-wise or shallow copy.

# Default constructor

#### **Declaration**

```
classname {
      ...
   public:
      classname();
      ...
};
```
### Definition

```
classname::classname() {
  statements
}
```
### This function is needed to be able to

- **•** Declare an object without parameters: *classname name*;
- Declare an array of objects: name = new classname[number];

Should set elements to values so that destruction or assignment work.

# Copy constructor

### **Declaration**

```
classname {
      ...
   public:
      classname (classname & anobject);
      ...
};
```
## Definition

```
classname::classname(classname & anobject) {
  statements
```
}

## Used to

- Define an object using another object: classname name (existing);
- Pass an object by value to a function (often a bad idea).
- Return an object from a function.

# Assignment operator

#### **Declaration** classname { ... public: classname& operator=(classname & anobject); ... };

### **Definition**

```
classname& classname::operator=(classname & anobject) {
  statements
  return *this;
}
```
- Used to assign one object to another object: name = existing:
- $\bullet$  But not in *classname name* = existing; calls the copy constructor.
- Returns a reference to this, to allow for the common C-construction  $name = anothername = existing;$

### HANDS-ON:

Convert the matrix structure to a proper  $c++$  class, and rewrite main to use it.

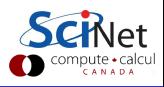

Copy the whole example nice directory to example big

```
$ cp -r example nice example big
```
Modify the code to use:

- **1** Classes instead of structs
- Member functions
- **3** Constructors and deconstructors
- **4** Private member variables

Test that the code builds and runs.

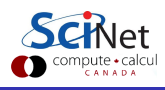

If you did not quite get there, or if you have a few remaining bugs:

- Copy the  $c++$  version I made from the example big directory in scinetcppexamples.tgz, so we can continue later.
- Test that the code builds and runs.
- Be sure to look at the source code and see if it make sense to you.

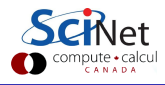